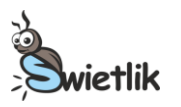

# **Doświadczenie 1.**

# **Czy mnie jeszcze słyszysz?**

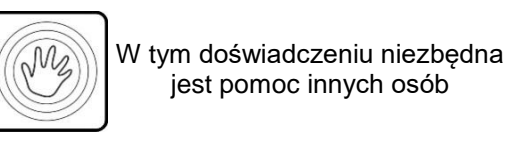

# **Przygotuj:**

- $\triangleright$  telefon komórkowy typu smartfon lub komputer z głośnikami
- podłączenie do Internetu

**Po wykonaniu doświadczenia spróbuj odpowiedzieć na pytania dotyczące obserwacji. Koniecznie przeczytaj komentarz!**

**Uwaga!** To zadanie wymaga użycia telefonu komórkowego lub komputera ze sprawnymi głośnikami. **Uwaga!** *Programy komputerowe lub aplikacje zaproponowane do użycia są darmowe i nie są jedynymi programami dostępnymi w Internecie, z których można skorzystać. Organizator Konkursu nie jest ich właścicielem, ani nie osiąga żadnych korzyści finansowych z ich proponowania. Każdy uczestnik Konkursu może w swoim zakresie znaleźć dowolny inny program o podobnych możliwościach.*

# **Zadanie w przypadku używania komputera z systemem Windows:**

- 1. Włącz głośniki w komputerze i ustaw głośność, tak jak do normalnego słuchania filmów.
- 2. Wejdź na stronę internetową http://www.szynalski.com/tone-generator
	- a. Kliknij przycisk PLAY
	- b. Jeżeli wszystko działa prawidłowo, powinien być słyszalny jeden konkretny ton.
	- c. Jeżeli go nie słyszysz, spróbuj zwiększyć głośność.
- 3. Możesz też ze strony http://mdiy.pl/programy ściągnąć program o nazwie FG Lite.
	- a. Otwórz program na komputerze.
	- b. Program ma trzy okienka po lewej stronie (jedno pod drugim) oraz trzy suwaki po prawej stronie (jeden pod drugim).
	- c. W pierwszym oknie (częstotliwość) wpisz 440, w drugim i trzecim oknie wpisz -25.
	- d. Jeżeli wszystko działa prawidłowo, powinien być słyszalny jeden konkretny ton.
	- e. Jeżeli go nie słyszysz, zwiększ głośność.

# **Zadanie w przypadku używania telefonów komórkowych z systemami Android / Windows Phone, Apple iOS / Blackberry OS:**

- 1. Sprawdź, jaki system operacyjny zainstalowany jest w twojej komórce.
- 2. W przypadku telefonu komórkowego z systemem **Android** możesz użyć aplikacji o nazwie *Frequency Generator (Sound).*
- 3. W przypadku telefonu komórkowego z systemem **Windows Phone**, lub **Apple iOS**, lub **Blackberry OS** możesz użyć aplikacji o nazwie *Tone generator.*
- 4. W każdym z powyższych przypadków zapoznaj się z instrukcją obsługi danego programu, jeśli masz problemy z jego używaniem.

**Uwaga!** Wszystkie wymienione powyżej programy powinny być darmowe. Nie ściągaj programów, które wymagają opłat.

# **Eksperyment:**

M

- 1. Zaproś pozostałych domowników, by uczestniczyli w eksperymencie. Najlepiej, jeżeli poza tobą w eksperymencie wezmą udział twoi rodzice i dziadkowie. Ważne jest, by były to osoby w różnym wieku.
- 2. Na dowolnie wybranym programie ustaw częstotliwość (ang. *frequency*) na 1000 Hz.
- 3. Dźwięk powinien być dobrze słyszalny dla wszystkich uczestników doświadczenia.

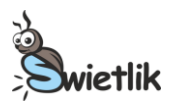

- 4. Powiedz pozostałym osobom, że będziesz powoli zmieniać dźwięk na coraz bardziej piskliwy, czyli taki o coraz wyższej częstotliwości. Poproś wszystkich, żeby podnieśli do góry rękę w chwili, gdy przestaną słyszeć dźwięk.
- 5. Wpisując kolejne wartości lub używając suwaka, powoli zwiększaj częstotliwość. Jeżeli wpisujesz wartości zmieniaj je co 500, tzn. po wpisaniu 1000 Hz wpisz 1500 Hz, następnie 2000 Hz itd. Rób to powoli, żeby wszyscy mieli czas na zastanowienie się, czy jeszcze słyszą dźwięk.
- 6. Zakończ eksperyment w chwili, gdy nikt już, włącznie z tobą, nie będzie słyszał dźwięku generowanego przez program.

#### **Obserwacje:**

- 1. Czy wszyscy uczestnicy eksperymentu przestali słyszeć dźwięk w tym samym momencie?
- 2. Który z uczestników przestał słyszeć dźwięk jako pierwszy, a który jako ostatni? Czy można to jakoś powiązać z wiekiem uczestników?

#### **Komentarz:**

W codziennym życiu otacza nas bardzo wiele dźwięków, szczególnie, jeśli mieszkamy w ruchliwej okolicy. Dźwięki, które słyszysz mogą mieć różną **częstotliwość**. Częstotliwość mierzy się w Hz, czyli hercach. Ludzie mogą słyszeć dźwięki od 20 Hz do 20 000 Hz. Niska częstotliwość dźwięku, oznacza, że dźwięk jest niski, np. mężczyźni zazwyczaj mówią niskim głosem. Bardzo **wysoka częstotliwość** dźwięku oznacza, że jest on piszczący. Gdy nucisz jakąś melodię bez użycia słów, zwykle wydajesz niższe dźwięki, niż gdy piszczysz z radości. Człowiek potrafi wydawać dźwięki w pewnym zakresie częstotliwości. Czyli nie jest w stanie wydawać ani dźwięków bardzo niskich, ani bardzo wysokich. Większy niż człowiek zakres wytwarzania dźwięków mają instrumenty muzyczne.

Żeby usłyszeć otaczające cię dźwięki, używasz zmysłu słuchu, którego narządem jest ucho. Wraz z wiekiem słuch pogarsza się u ludzi na dwa sposoby. Często osoby starsze nie słyszą cichych dźwięków i trzeba do nich głośniej mówić. W takiej sytuacji powinny one używać aparatów słuchowych, które wspomagają narząd słuchu. Po drugie wraz z wiekiem przestajemy także słyszeć dźwięki o wysokich częstotliwościach.

W czasie eksperymentu powoli zwiększała się częstotliwość tonu generowanego przez program. Ton był coraz bardziej piskliwy i coraz cichszy, co jest związane z właściwościami głośników i cechami ludzkiego ucha. W zależności od sprzętu, im wyższy dźwięk, tym głośniki ciszej go grają, bo nie są przystosowane do wydawania tonów o bardzo wysokich częstotliwościach. Także twoje ucho słabiej słyszy dźwięki o wysokich częstotliwościach, więc masz wrażenie, że są one cichsze. Najczęściej dzieje się tak, że im osoba starsza, tym niższy dźwięk staje się górną granicą częstotliwości słyszanych przez nią dźwięków. Dlatego, gdy zwiększała się częstotliwość wytwarzanych dźwięków, najprawdopodobniej także w twojej rodzinie najpierw przestawali je słyszeć twoi dziadkowie, potem rodzice, a na końcu ty. Czasami jednak istnieją odstępstwa od tej reguły.

# **Pomyśl:**

- 1. Czy zwierzęta słyszą te same dźwięki co człowiek? Czy potrafią słyszeć dźwięki o wyższych lub niższych częstotliwościach niż te, które słyszy człowiek?
- 2. Czy twoi koledzy słyszą dźwięki tak samo wysokie tak ty, czy może ktoś z nich słyszy jeszcze wyższe?

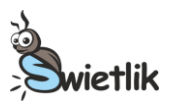

# **Klasa 4 Konkurs 2017**

# **Doświadczenie 2.**

# **Srebrne jajko**

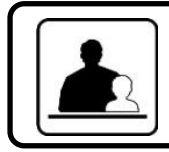

Potrzebna pomoc osoby dorosłej.

Podczas doświadczenia można się pobrudzić

# **Przygotuj:**

- $\triangleright$  kurze jajko
- przezroczystą szklankę, najlepiej bez rowków
- $\triangleright$  mały garnek
- łyżkę
- małą łyżeczkę soli
- świeczkę
- zapałki
- zegarek

# **Po wykonaniu doświadczenia spróbuj odpowiedzieć na pytania dotyczące obserwacji. Koniecznie przeczytaj komentarz!**

# **Zadanie:**

*Ugotuj jajko na twardo zgodnie z przepisem:*

- 1. Włóż jajko do garnka. Wlej do garnka tyle wody, żeby jajko było w niej całkowicie zanurzone, a następnie wyjmij jajko.
- 
- 2. Do wody wsyp pół łyżeczki soli i zamieszaj.
	- 3. **Poproś osobę dorosłą, aby asystowała ci przy gotowaniu jajka.**
	- 4. Zagotuj wodę w garnku.
	- 5. Połóż jajko na łyżce i delikatnie włóż je do gotującej się wody na 10 minut.
	- 6. Dokładnie umyj ręce mydłem.
	- 7. Wyjmij jajko z wody za pomocą łyżki (nie dotykaj jajka rękami!) i odłóż je.
	- 8. Wylej wodę z garnka.
	- 9. Poczekaj aż jajko wystygnie.
	- 10. **Poproś osobę dorosłą, aby asystowała Ci przy opalaniu jajka.**
	- 11. Zapal świeczkę.
	- 12. Trzymając jajko w dwóch palcach poruszaj jajkiem w płomieniu świecy tak, aby jego dolna część pokryła się czarnym nalotem.
	- 13. Obróć jajko i opal kolejną część skorupki jajka. Staraj się nie ścierać palcami czarnego nalotu na jajku. Pokryj całe jajko czarnym nalotem.

# **Eksperyment:**

- 1. Napełnij szklankę do połowy wodą.
- 2. Połóż jajko na łyżce.
- 3. Delikatnie zanurz całe jajko w wodzie.
- 4. Obserwuj jajko z boku przez ściankę szklanki.
- 5. Powoli wyjmij jajko przy pomocy łyżki. Jajko nie powinno być w wodzie dłużej niż minutę.

# **Obserwacje:**

- 1. Jaki kolor ma jajko po opaleniu?
- 2. Jak wygląda jajko po zanurzeniu w wodzie?
- 3. Czy całe jajko zmieniło kolor po zanurzeniu w wodzie?
- 4. Jak wygląda powierzchnia jajka zanurzonego w wodzie?
- 5. Jaki wygląda jajko po wyjęciu z wody?
- 6. Jakie są w dotyku poszczególne części jajka po wyciągnięciu z wody?

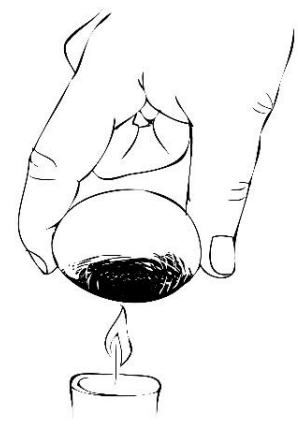

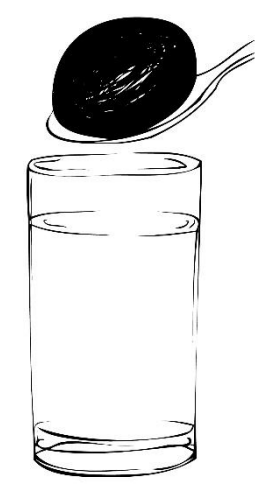

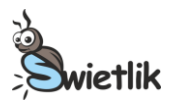

#### **Komentarz:**

Do palenia się świeczki niezbędny jest tlen. Podczas spalania świeczki zużywa się tlen, gdyż jest zamieniany na dwutlenek węgla (oznaczany przez chemików symbolem CO<sub>2</sub>) i parę wodną. Jednak, gdy włożymy w płomień np. jajko, to świeczka nie spala się całkowicie – wydziela się wtedy m. in. sadza, która pokrywa skorupkę jajka tworząc czarny nalot. Sadza zawiera w swoim składzie chemicznym węgiel (oznaczany przez chemików symbolem C). Jest to substancja hydrofobowa, czyli taka, która "nie lubi" kontaktu z wodą i stara się go unikać. Dlatego też po zanurzeniu w wodzie "stara się ochronić przed wodą" i otacza się powietrzem. W miejscach, gdzie warstwa sadzy jest gruba, jajko zanurzone w wodzie pokrywa się grubą warstwą powietrza. Z tego powodu nie obserwujemy czarnego koloru jajka, natomiast wydaje nam się, że jajko jest srebrne, ponieważ widzimy je poprzez otoczkę powietrza (jeśli się dobrze przyjrzysz, to zauważysz jakby opalone jajko zanurzone w wodzie było zamknięte w bańce powietrza). W miejscach, gdzie warstwa sadzy jest zbyt cienka, również warstwa przylegającego powietrza jest niewielka lub nie ma jej wcale, dlatego te miejsca na skorupce widzimy w kolorze czarnym.

Po wyjęciu jajka z wody w miejscach, gdzie był widoczny srebrny kolor (czyli tam gdzie jajko było pokryte powietrzem) skorupka pozostała sucha. Natomiast w miejscach, gdzie sadzy było mało, jajko stało się mokre – ponieważ nie było tam powietrza, które chroniłoby jajko przed wodą.

#### **Pomyśl:**

1. Czy łatwo jest umyć przedmioty ubrudzone sadzą? Dlaczego?

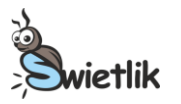

# **Doświadczenie 3.**

# **Wyskakująca puszka**

# **Przygotuj:**

- $\triangleright$  puszkę po napoju gazowanym
- kubek do herbaty

**Po wykonaniu doświadczenia spróbuj odpowiedzieć na pytania dotyczące obserwacji. Koniecznie przeczytaj komentarz!**

**Uwaga!** Kubek do herbaty powinien być na tyle szeroki, żeby puszka weszła do niego co najmniej do połowy wysokości. Kubek może być zwężany przy podstawie. Puszka nie może całkowicie wpaść do kubka.

# **Eksperyment 1:**

- 1. Postaw przed sobą na stole pustą puszkę.
- 2. Pochyl się tak, by twoje usta znalazły się przed puszką w odległości około 10 cm do 15 cm od niej.
- 3. Mocno dmuchnij w puszkę.
- 4. Powtórz tę część eksperymentu, dmuchając w różne punkty puszki.
- 5. Jeżeli nic się nie dzieje, to dmuchaj mocniej lub przybliż usta do puszki.

# **Obserwacje:**

- 1. Czy puszka przesunęła się lub przewróciła?
- 2. Czy puszka uniosła się do góry?

# **Eksperyment 2:**

- 1. Włóż puszkę do kubka. Puszka nie musi całkowicie schować się w kubku, wystarczy, że zmieści się tam tylko jej część. Puszka powinna stać w kubku pionowo, nie powinna się przechylać.
- 2. Postaw kubek z puszką na stole.
- 3. Pochyl się tak, by twoje usta znalazły się na wysokości puszki w odległości około 10-15 cm od niej.
- 4. Mocno dmuchnij w wystającą z kubka część puszki.
- 5. Jeżeli nic się nie dzieje, musisz dmuchać mocniej lub przybliżyć usta do puszki.

# **Obserwacje:**

- 1. Czy puszka przesunęła się lub przewróciła?
- 2. Czy puszka uniosła się do góry?
- 3. Jaka jest różnica, gdy dmuchasz w puszkę słabiej lub mocniej?

# **Komentarz:**

Mocno wiejący wiatr często przewraca drzewa lub niszczy budynki. Tak samo dzieje się, gdy strumień powietrza z twoich ust uderza w wolno stojącą puszkę. Gdy dmuchasz w puszkę, może się ona albo przesunąć, albo przewrócić, w zależności od tego, w które miejsce puszki dmuchasz i jak mocno. Zupełnie inaczej dzieje się, gdy dmuchasz na puszkę stojącą w kubku, ponieważ kubek jest ciężki i nie przewraca się pod wpływem wydmuchu z twoich płuc. Powietrze u góry puszki porusza się szybko, a u jej dołu nie porusza się w ogóle, bo rozbija się o ciężki kubek. W wyniku tego puszka zostaje wyssana z kubka i unosi się do góry na tyle wysoko, by z niego wyskoczyć.

Dzieje się tak dlatego, że poruszające się powietrze ma mniejsze **ciśnienie** niż powietrze, które się nie porusza. Ciśnienie natomiast to nacisk powietrza. U dołu puszki powietrze się nie porusza i panuje tam większe ciśnienie niż tuż nad puszką. Oznacza to, że powietrze mocno naciska ją od dołu do góry, a słabo od góry do dołu. Ostatecznie na puszkę działa siła działająca od dołu do góry, która powoduje jej wysunięcie z kubka. Taką siłę nazywamy **siłą nośną.** Im szybciej porusza się powietrze u góry puszki,

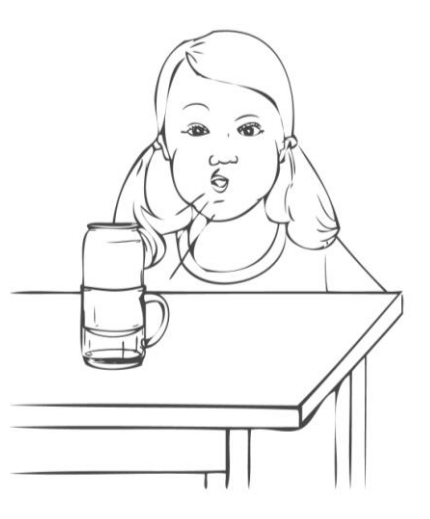

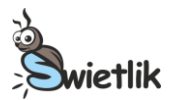

tym niższe panuje tam ciśnienie, tym większa różnica ciśnień między dnem a górą i tym większa jest siła nośna. Dlatego im mocniej dmuchniesz, tym wyżej i szybciej puszka wyskoczy z kubka.

Gdy powietrze porusza się szybko, powstająca siła nośna może być ogromna, nawet na tyle duża, żeby unieść do góry samolot. Jednak, żeby tak się stało, samolot musi bardzo szybko się poruszać. Dlatego przy starcie, dopiero gdy samolot rozpędzi się do pewnej szybkości, zaczyna unosić się do góry.